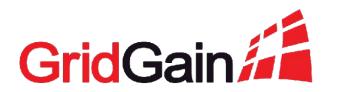

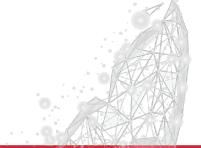

# Best Practices for Monitoring Distributed In-Memory Computing

Denis Mekhanikov July 31, 2019

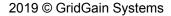

# What communication with GridGain support often looks like

Customer: The cluster is hanging.

GG: Please send logs.

Customer: We don't have logs.

GG: Did you take thread dumps?

Customer: Nope.

**GG**: The problem is probably in GC.

What is the memory consumption level?

Customer: ...

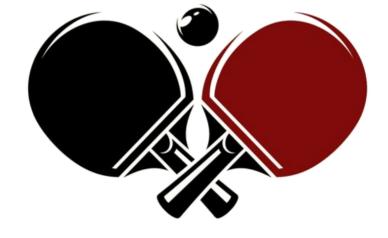

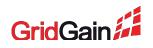

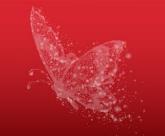

# Why should we monitor?

- Check if everything is fine
- Prevent upcoming issues
- Discover and react to the issues that already happened
- Find a reason for an issue and prevent it from happening again

Dashboarding

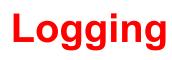

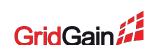

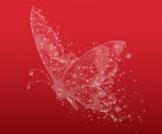

# What to monitor?

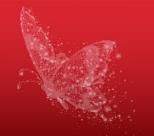

- Every node in isolation
- Connection between nodes
- System as a whole

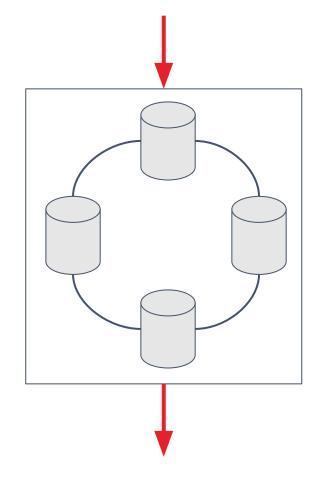

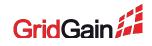

## Every node is...

- Hardware (hypervisor)
- Operating System
- Virtual machine
- Application

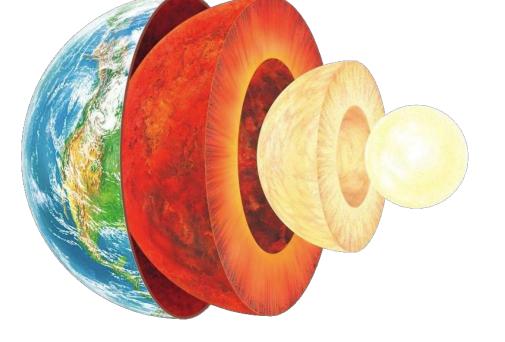

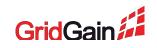

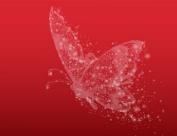

# Hardware / Hypervisor / OS

- CPUMemoryDisk
  - System logs
  - Cloud Provider's logs

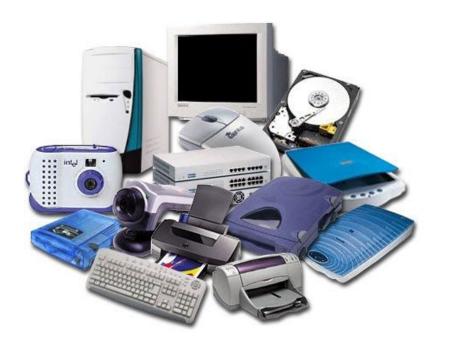

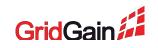

# Network

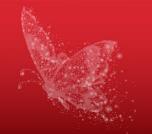

- Ping monitoring
- Network hardware monitoring

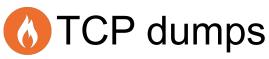

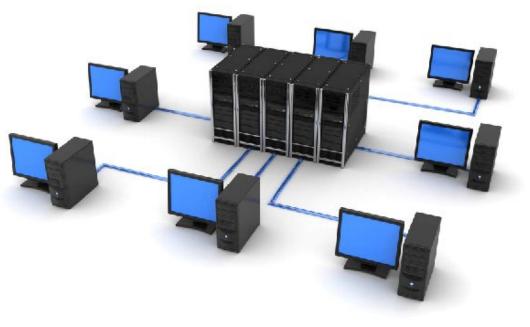

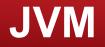

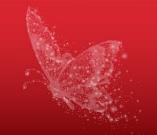

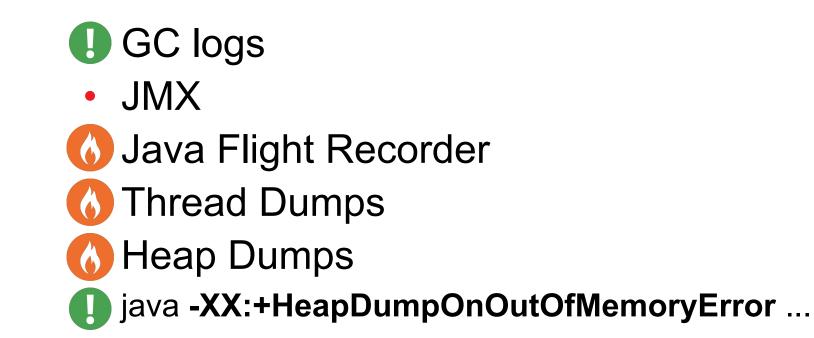

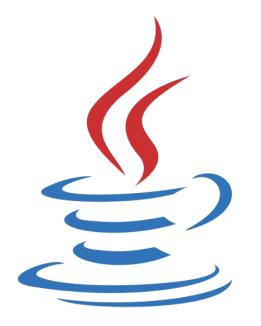

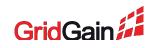

# **Application**

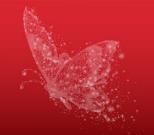

- Logs
  - JMX
  - Throughput / Latency
  - Test queries

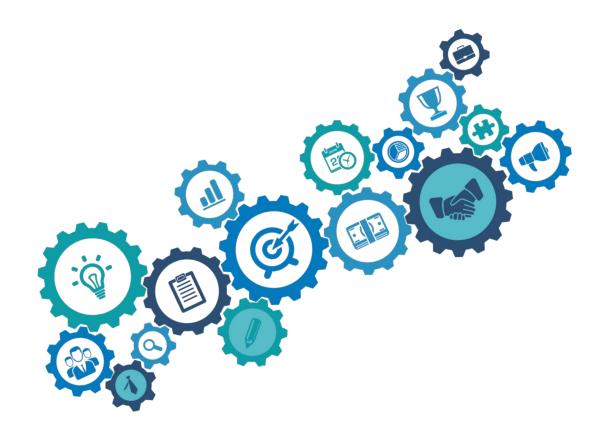

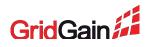

# Tools

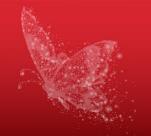

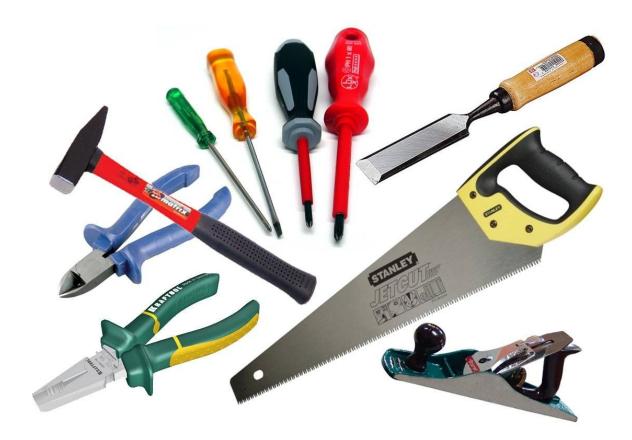

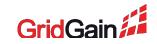

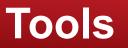

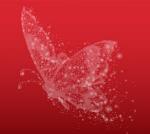

**Metrics** 

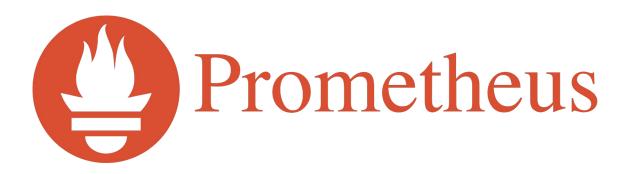

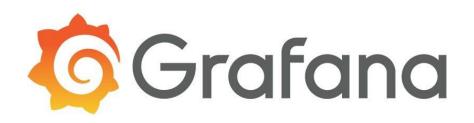

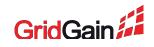

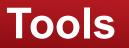

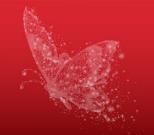

Logs

# splunk>

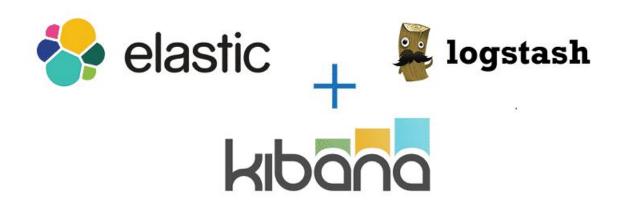

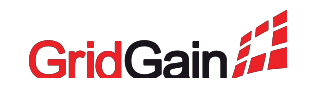

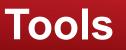

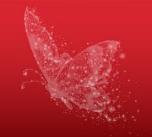

JVM

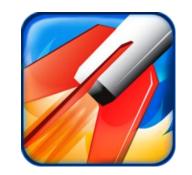

Java Flight Recorder

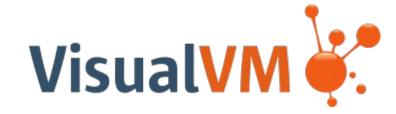

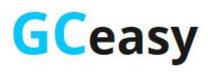

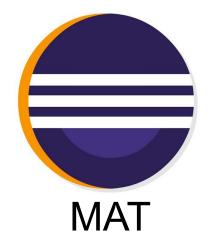

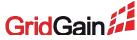

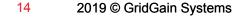

**Network** 

Tools

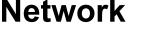

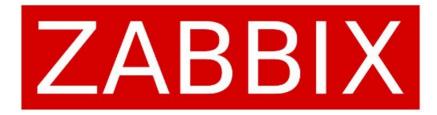

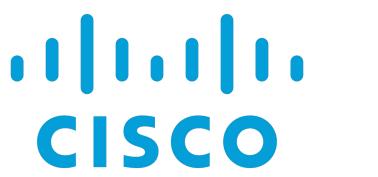

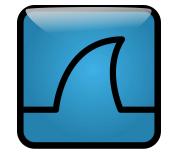

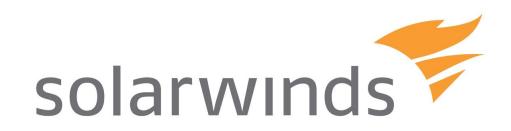

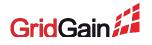

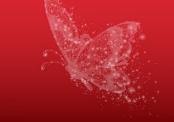

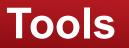

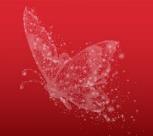

Benchmarking

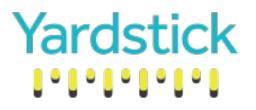

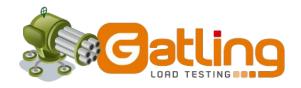

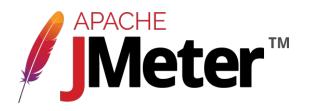

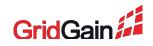

# Tools

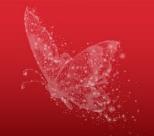

# Yardstick

#### **Benchmark Compound Results**

| Color | Benchmark          | Configurations              |
|-------|--------------------|-----------------------------|
|       | IgniteGetBenchmark | RELEASE-atomic-get-1-backup |
|       |                    |                             |

- IgnitePutGetBenchmark RELEASE-atomic-put-get-1-backup
- IgnitePutBenchmark RELEASE-atomic-put-1-backup

#### ThroughputLatencyProbe Operations/sec (more is better) Latency, nsec (less is better) 6,500,000 225,000 6,000,000 200,000 € 5,500,000 5,000,000 175,000 4,500,000 150,000 4,000,000 3,500,000 125,000 3,000,000 100,000 2,500,000 75,000 2,000,000 t 1,500,000 50,000 å 1,000,000 25,000 500,000 25 50 75 100 125 150 175 200 225 250 275 300 25 50 75 100 125 150 175 200 225 250 275 300 0 0 Time, sec Time, sec Min SD Min SD Avg Max Avg Max 188,831.77 0.00 237,678.00 52,727.19 383,936.50 0.00 6,494,206.73 425,184.85 37,976.28 22,007.00 46,892.00 5,925.58 1,365,531.29 2,907,411.96 304,816.73 1,734,200.80 1,146,314.69 56,020.37 44,341.00 60,427.00 2,457.01 1,058,484.76 1,623,905.21 56,636.81

#### \_\_\_\_

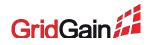

# GridGain

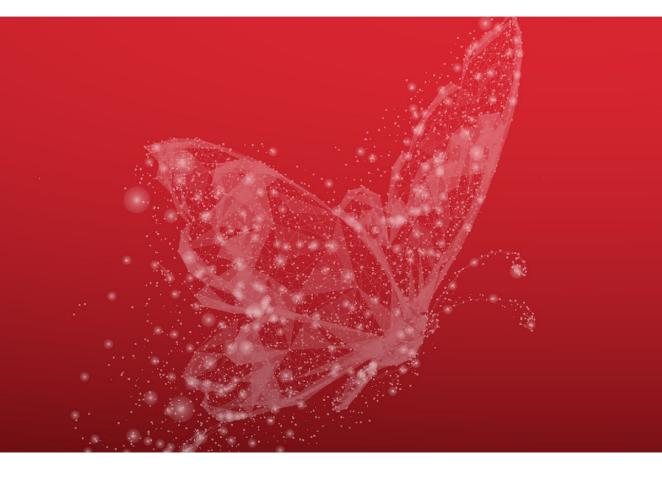

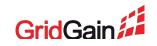

## GridGain

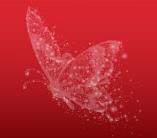

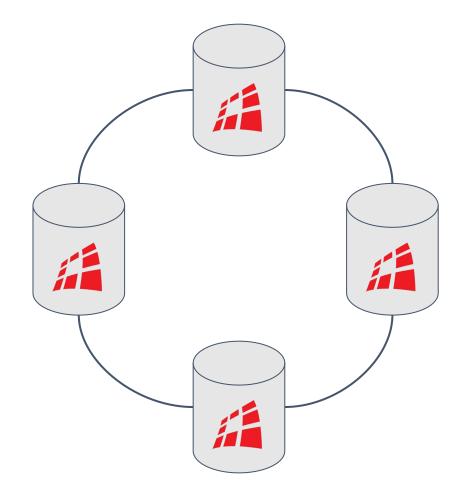

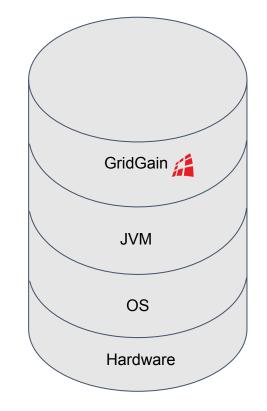

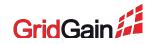

# **GridGain: Cache Metrics**

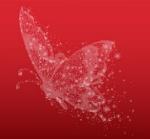

#### **CacheMetricsMXBean**

- CacheGets
- AverageGetTime
- AverageTxCommitTime

- CacheGroupMetricsMXBean
  - LocalNodeMovingPartitionsCount
  - ClusterMovingPartitionsCount
  - ClusterOwningPartitionsCount

• •••

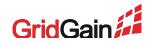

# **GridGain: Cache Metrics**

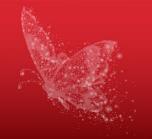

#### How to enable cache metrics

CacheConfiguration<K, V> cacheCfg = new CacheConfiguration<>("cache");

### // Enable metrics.

cacheCfg.setStatisticsEnabled(true);

ignite.createCache(cacheCfg);

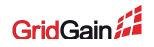

# **GridGain: Discovery and Communication**

#### TcpDiscoverySpiMBean

- MessageWorkerQueueSize
- AvgMessageProcessingTime
- Coordinator
- NodesFailed

•

### **TcpCommunicationSpiMBean**

- OutboundMessagesQueueSize
- SentMessagesCount
- ReceivedMessagesCount

• ...

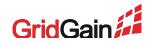

# **GridGain: Data Storage**

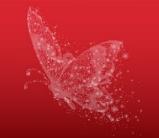

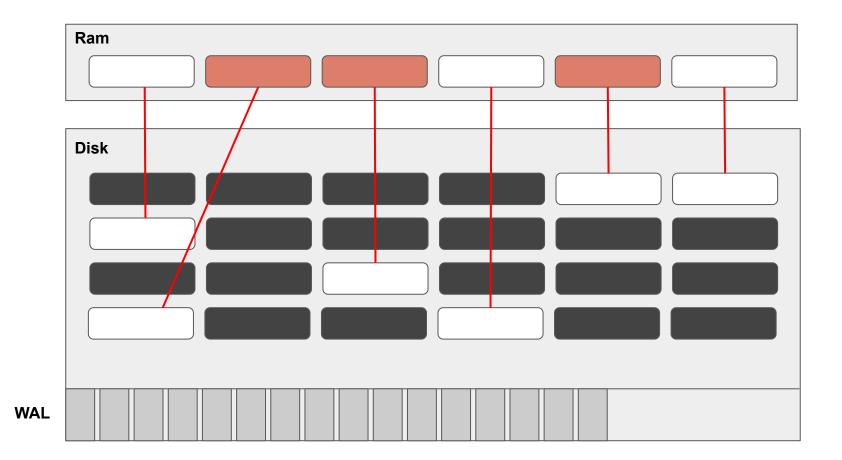

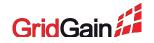

#### Data volume

#### **DataStorageMetricsMXBean**

- WalTotalSize
- TotalAllocatedSize
- OffheapUsedSize
- •

### **DataRegionMetricsMXBean**

- TotalAllocatedPages
- AllocationRate
- PagesFillFactor
- • •

#### Checkpoints

#### **DataStorageMetricsMXBean**

- DirtyPages
- CheckpointTotalTime
- LastCheckpointDuration
- UsedCheckpointBufferSize
- LastCheckpointPagesWriteDuration
- LastCheckpointMarkDuration
- LastCheckpointTotalPagesNumber

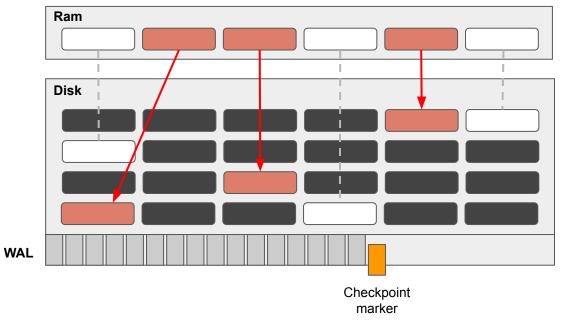

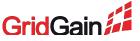

#### Page replacement

#### **DataRegionMetricsMXBean**

- PagesReplaceRate
- PagesReplaceAge
- PagesReplaced

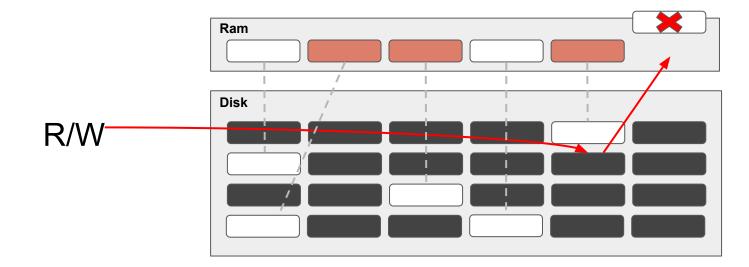

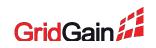

#### How to enable data storage metrics

DataStorageConfiguration storageCfg = new DataStorageConfiguration(); DataRegionConfiguration regionCfg = new DataRegionConfiguration(); regionCfg.setName("myDataRegion");

// Enable metrics.

storageCfg.setMetricsEnabled(true); // Metrics for data storage.
regionCfg.setMetricsEnabled(true); // Metrics for a particular data region.

storageCfg.setDataRegionConfigurations(regionCfg);

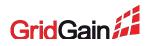

# **GridGain: IO metrics**

### Coming in 2.8

#### **IoStatisticsMetricsMXBean**

- CacheGroupLogicalReads
- CacheGroupPhysicalReads
- IndexLogicalReads
- IndexPhysicalReads

• • • •

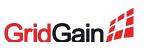

# GridGain: WebConsole

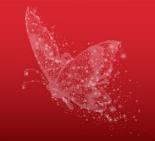

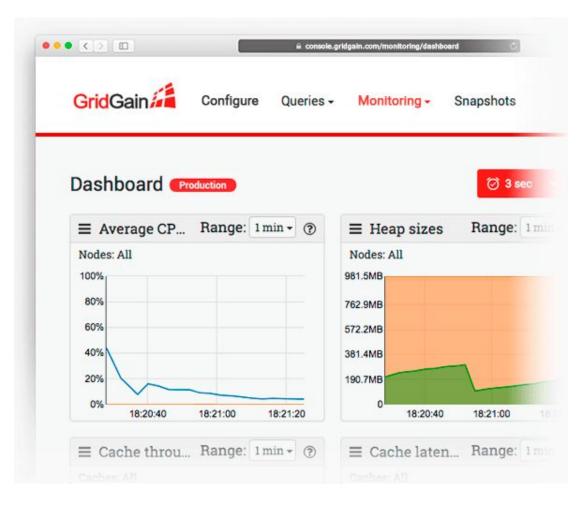

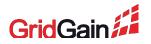

# **GridGain Monitoring**

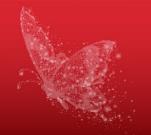

# Demo

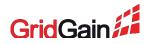

# **Checklist for monitoring**

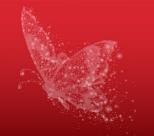

- CPU / Memory / Disk / Network
- GC logs
- Application logs
- + Problematic places specific to your setup

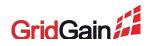

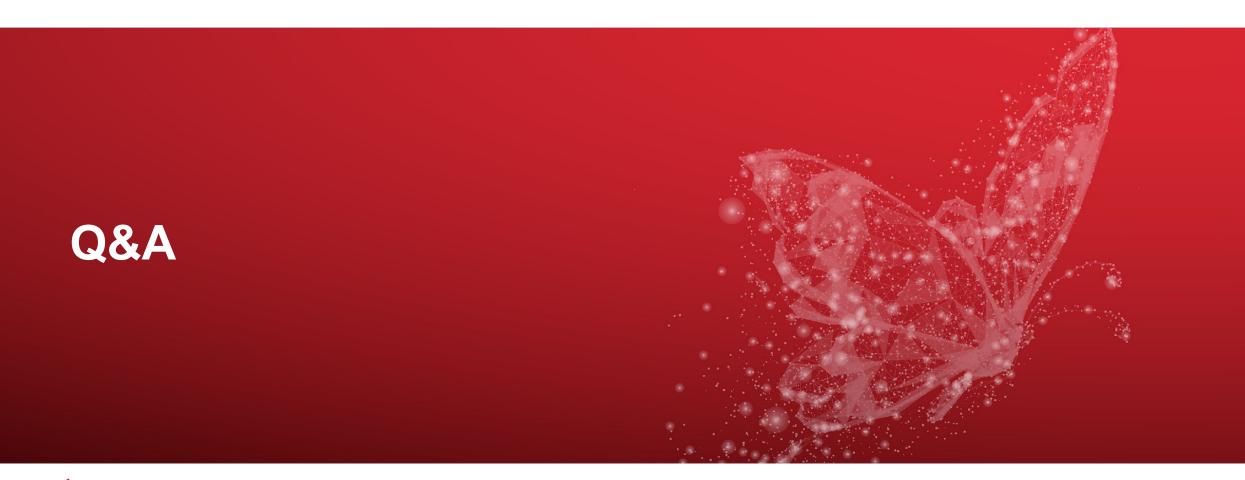

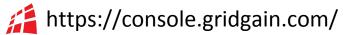

https://github.com/dmekhanikov/ignite-elk/

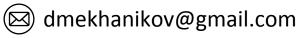

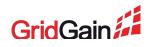